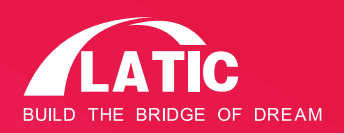

# Medidor de potencia óptica PON. **Producto**

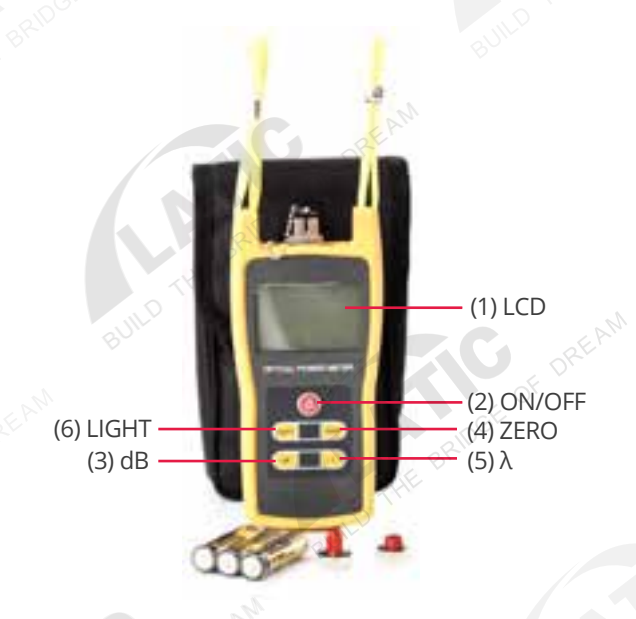

**(1) LCD:** La pantalla LCD muestra la medida probada en unidades dB, dBm, mW, uW, nW; la longitud de onda seleccionada, la situación de funcionamiento actual, etc.

**(2) ON/OFF:** Presione la tecla para encender / apagar la unidad.

**(3) dB:** Para probar el valor de potencia bajo cierta longitud de onda.

**(4) ZERO:** Presione la tecla para auto-cero.

**(5) λ:** Para cambiar la longitud de onda de funcionamiento actual entre 850nm, 980nm 1300nm, 1310nm, 1490nm, 1550nm.

**(6) LIGHT:** Para encender / apagar la luz de fondo.

#### \*imagen de referencia\*

### Características del Producto

Nuestro medidor de potencia óptica diseñado para satisfacer la alta demanda. Integra el medidor de potencia óptica portátil y el medidor de potencia óptica inteligente en una sola unidad. Puede utilizarse para la medición de potencia absoluta y la medición relativa de la pérdida del enlace en dB. Su tamaño compacto, interfaz de operación amigable, amplio rango de medición de potencia, alta precisión y función de calibración automática de usuario completamente nueva y alto rendimiento en la aplicación lo convierten en una herramienta ideal para redes de fibra óptica.

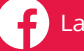

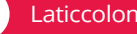

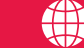

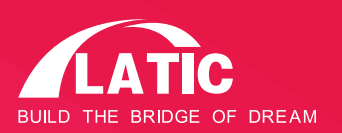

# Producto Medidor de potencia óptica PON.

### Especificaciones del producto

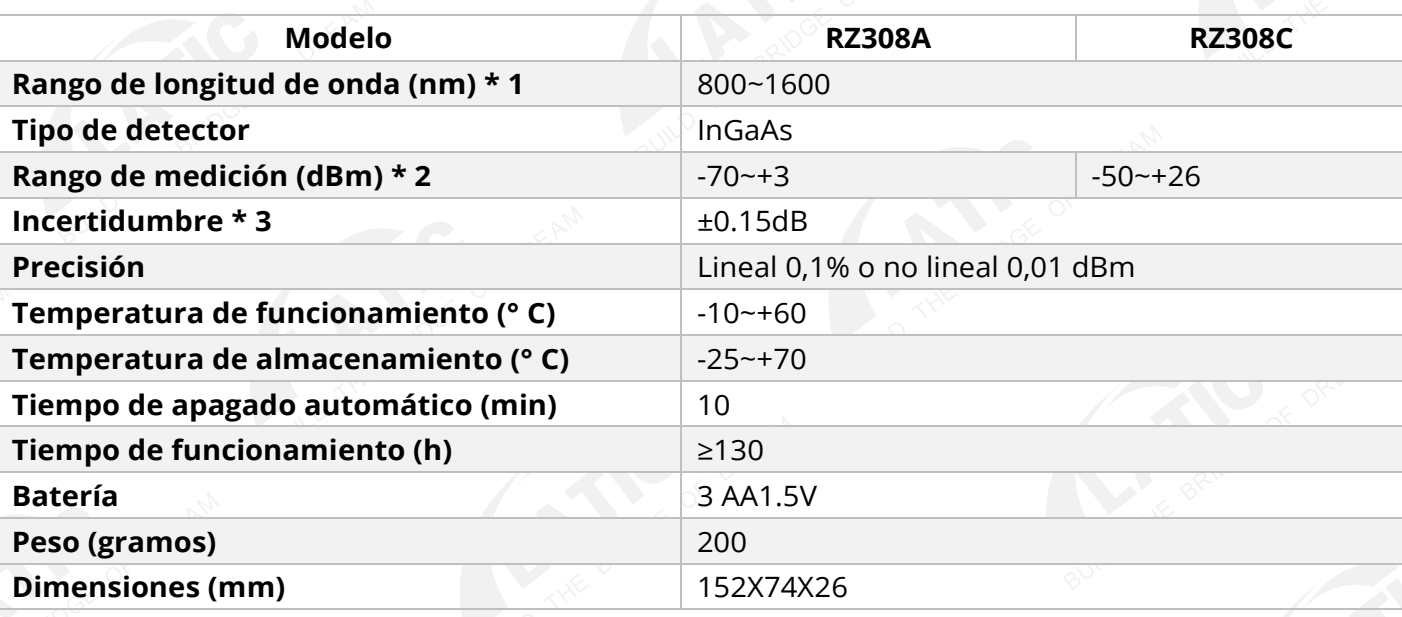

#### **Notas:**

**1.** Rango de longitud de onda: rango de longitud de onda operativo estándar especificado en el que el medidor de potencia puede funcionar correctamente bajo ciertas especificaciones técnicas.

**2.** Rango de medición de potencia: el rango máximo y mínimo en el que el medidor de potencia puede funcionar correctamente.

**3.** Incertidumbre: diferencia entre dos resultados de medición que fueron probados por el medidor de potencia y otro medidor de potencia estándar, respectivamente.

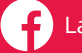

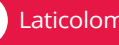

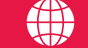

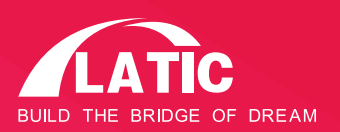

# Producto Medidor de potencia óptica PON .

### Especificaciones del producto  $\blacktriangleright$

### **\* Paquetes estándar:**

- Medidor de potencia portátil (1) und.
- Manual (1) und.
- Funda protectora (1) und.
- Pila AA de 1,5 V (3) und.
- Bastoncillos de algodón (1) und.

### **\* Encendido / apagado:**

 - Presione la tecla de encendido / apagado durante unos segundos para encender o apagar la unidad.

### **\* Medida de potencia absoluta:**

- Encienda el medidor de potencia
- Presione la tecla λ para cambiar entre las longitudes de onda. La longitud de onda predeterminada es 1310 nm.

 - Conecte la luz que se va a medir, y luego se mostrará la lectura en la pantalla LCD, incluyendo valor lineal y no lineal.

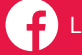

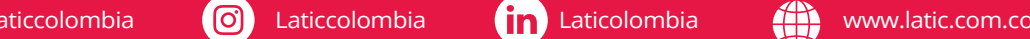

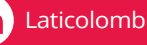

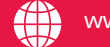

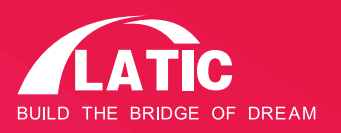

# Producto Medidor de potencia óptica PON.

# Especificaciones del producto  $\blacktriangleright$

### **\* Medida de potencia relativa:**

- Seleccione la longitud de onda a medir.
- En "Modo de medición de potencia absoluta", conéctese a la luz a probar.

 - Presione la tecla dB, luego el valor de potencia actual se almacena como un valor de referencia en unidades de dB. Al mismo tiempo también muestra el valor de potencia absoluto actual y el valor relativo actual es 0dB.

 - Conéctese a otro haz de luz a probar, muestre el valor de potencia relativa actual y valor de potencia absoluta sometida a prueba.

### **\* Función especial:**

Tiene 3 tipos de modo de trabajo:

- (1) Modo de fábrica
- (2) Modo de usuario
- (3) Modo de trabajo

### \* **Modo de fábrica:**

L La fábrica es responsable de la prueba y la calibración.

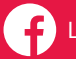

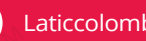

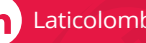

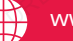

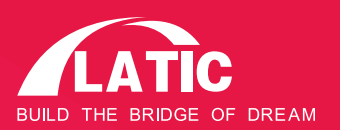

### Especificaciones del producto

#### **\* Modo de usuario:**

Presione la tecla λ + Light sincrónicamente, luego ingrese al modo Usuario. El número "1" se mostrará en la esquina superior derecha. Presione la tecla λ + Luz sincrónicamente una vez más, sale del modo Usuario y entra en el modo Trabajo. El número "0" se mostrará en la

esquina esquina derecha.

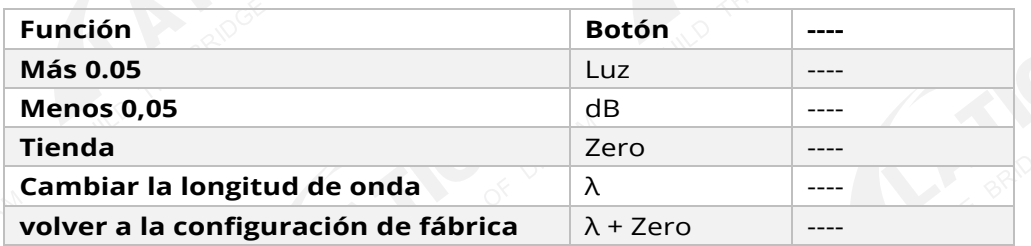

#### **\* Notas:**

Si hay algún error o error causado por la operación de autocalibración del usuario, presione  $\lambda +$  Zero sincrónicamente en el modo de usuario para volver a la la configuración de la fábrica.

**(1) Apagado automático:** presione la tecla LIGHT + dB para activar la función de apagado automático. El símbolo de apagado automático se mostrará en la parte superior derecha. La unidad se apagará automáticamente después de 10 minutos de inactividad.

**(2) Luz de fondo encendida / apagada:** en el modo de trabajo, presione LIGHT para encender / apagar la luz de fondo. Aparecerá un pequeño símbolo de sol en la parte superior.

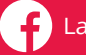

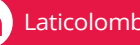

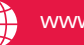

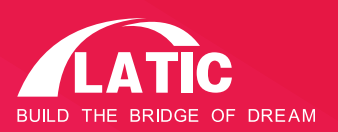

### Especificaciones del producto

### **\* Medición de pérdida de fibra óptica:**

### **Paso 1- Nivel de referencia óptica:**

**-** Encienda el medidor de potencia óptica y presione la tecla λ para seleccionar la longitud de onda.

**-** Encienda la fuente de luz óptica (fuente emisora) y seleccione la longitud de onda. Espere 1-2 minutos hasta que se estabilice.

**-** Seleccione un trozo de latiguillos, que se utiliza para conectar con la fuente de luz, lo llamamos latiguillos emisores. "Conector de limpieza de los latiguillos. La fibra de los cables de conexión de la fuente emisora debe ser del mismo tipo de fibra que la fibra bajo prueba".

**-** Conecte la fuente de luz (fuente emisora) con el medidor de potencia portátil a través de los cables de conexión de la fuente emisora.

**-** El medidor de potencia de mano obtiene el valor de medición de potencia.

"Este valor debe ser cercano al que estableció la fuente de luz (fuente emisora). Si tiene una gran disparidad, asegúrese de que la conexión de fibra esté limpia correctamente; de lo contrario, reemplace otros puentes".

**-** Presione la tecla dB; la lectura de 0.00dB se mostrará en la pantalla. Los valores de potencia probados se establecerán en el valor de referencia.

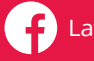

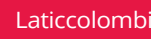

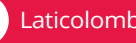

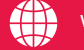

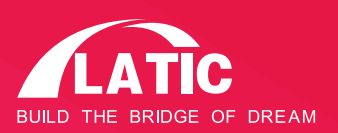

### Especificaciones del producto

### **\* Medición de pérdida de fibra óptica:**

### **Paso 1- Nivel de referencia óptica:**

**-** Encienda el medidor de potencia óptica y presione la tecla λ para seleccionar la longitud de onda.

**-** Encienda la fuente de luz óptica (fuente emisora) y seleccione la longitud de onda. Espere 1-2 minutos hasta que se estabilice.

**-** Seleccione un trozo de latiguillos, que se utiliza para conectar con la fuente de luz, lo llamamos latiguillos emisores. "Conector de limpieza de los latiguillos. La fibra de los cables de conexión de la fuente emisora debe ser del mismo tipo de fibra que la fibra bajo prueba".

**-** Conecte la fuente de luz (fuente emisora) con el medidor de potencia portátil a través de los cables de conexión de la fuente emisora.

**-** El medidor de potencia de mano obtiene el valor de medición de potencia. "Este valor debe ser cercano al que estableció la fuente de luz (fuente emisora). Si tiene una gran disparidad, asegúrese de que la conexión de fibra esté limpia correctamente; de lo

contrario, reemplace otros puentes".

**-** Presione la tecla dB; la lectura de 0.00dB se mostrará en la pantalla. Los valores de potencia probados se establecerán en el valor de referencia.

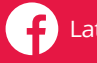

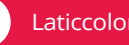

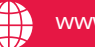

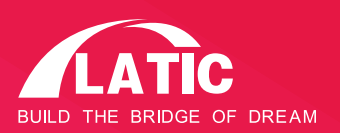

# Especificaciones del producto

### **Paso 2 - Medición de pérdida óptica:**

**-** Mantenga la conexión de los latiguillos de la fuente emisora con la fuente de luz "fuente emisora".

**-** Conecte el medidor de potencia portátil y la fuente de luz "fuente emisora" al enlace de fibra óptica respectivamente.

**Notas:** limpieza de toda la superficie de los conectores incluyendo todos los adaptadores ópticos necesarios. los la lectura en unidades de dB que se muestra en la pantalla es la pérdida de enlace de fibra óptica probada (también muestra el valor de potencia óptica absoluta actual en unidades de dBm). valor de potencia absoluta sometida a prueba.

### Mantenimiento

**1.** Es importante mantener todos los conectores ópticos y las superficies libres de aceite, suciedad u otra contaminación para garantizar un funcionamiento adecuado.

**2.** Siga usando un tipo de adaptador para evitar pérdidas excesivas de diferentes conectores.

**3.** Utilice una tapa a prueba de polvo como protección para evitar que se raye o se contamine cuando el medidor de potencia portátil no esté en funcionamiento.

**4.** La interfaz de luz es sensible, por favor, enchufe y extraiga los conectores con cuidado.

**5.** Utilice algodón limpio para limpiar la superficie del sensor, límpielo con cuidado en el sentido de las agujas del reloj.

**6.** Si no necesita usarlo durante mucho tiempo, saque la batería.

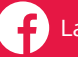

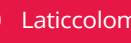

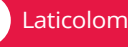

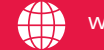